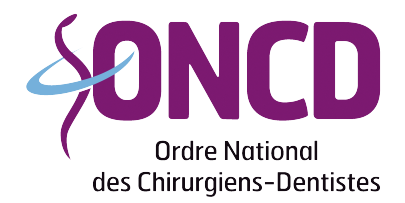

Conseil Départemental de Loire-Atlantique

# **Société Civile Professionnelle**

## **Documents à fournir :**

#### **En cas de création :**

- Statuts et répartition des parts\*
- Règlement intérieur ou liste des dépenses communes avec clé de répartition
- Bail consenti à la SCP

#### **En cas de départ d'un associé, sans successeur :**

- Procès verbal de l'assemblée générale extraordinaire constatant le départ de l'associé
- Acte de cession de parts consenti aux associés restants
- Modification des statuts

#### **En cas d'admission d'un nouvel associé :**

- Procès verbal de l'assemblée générale extraordinaire constatant l'intégration du nouvel associé
- Modification du règlement intérieur
- Acte de cession de parts
- Acte de cession partielle si aucun départ d'associé
- Acte de cession totale si départ d'un associé
- Modification des statuts
- Liste du matériel datée et signée en indiquant la mention *« J'atteste sur l'honneur que ce matériel est ma propriété »*
- Bail professionnel

## **Démarches administratives à faire :**

Prévenir les organismes :

- La CPAM
- L'URSSAF
- La CARCDSF
- Déclaration aux impôts
- Enregistrement au greffe du Tribunal de commerce Registre de commerce et des sociétés

### **NE PAS OUBLIER DE FAIRE PARVENIR A L'ORDRE UN NOUVEL EXTRAIT K BIS DES RECEPTION**

*\*modèle de statuts disponibles au conseil de l'ordre*

Conseil départemental de l'Ordre des Chirurgiens-dentistes de Loire Atlantique 27, rue La Noue Bras de Fer – 3, mail du Front Populaire – 44200 NANTES Tel. 02 40 29 40 02 - loire-atlantique@oncd.org